**Secondary Display Video Player Полная версия Free Registration Code Скачать бесплатно без регистрации For PC [Latest-2022]**

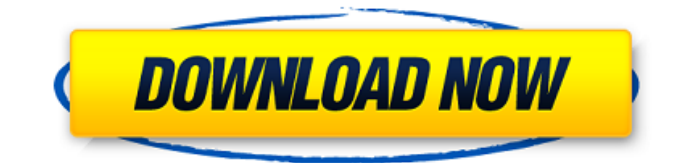

# **Secondary Display Video Player With Keygen [Win/Mac] [Latest 2022]**

• Воспроизведите или приостановите текущий выбор видео одним щелчком мыши. • Просматривайте следующий или предыдущий кадр в видео одним щелчком мыши. • Остановите видео одним щелчком мыши. • Измените скорость воспроизведения видео одним щелчком мыши. • Отрегулируйте громкость одним щелчком мыши • Искать указанную позицию в вашем видеопотоке • Отключите звук видеопотока одним щелчком мыши. • Отображение пустого экрана на дополнительном дисплее. • Воспроизведение или приостановка плейлиста • Экспортировать указанный список воспроизведения в формат файла VPL. • Захватите указанный кадр и сохраните его в формате файла BMP. • Измените соотношение сторон вашего видео. • Выберите нужный модуль видеорендеринга. • Автоматически определять дополнительный дисплей или выбирать дисплей, на котором находится фокус ввода. • Измените цвет кнопок воспроизведения. • Запишите настройки видеорендеринга • Настройте параметры рендеринга видео. • Включите циклическое воспроизведение в конце видео. • Контролируйте воспроизведение до определенного времени, когда вы начинаете воспроизводить видео. • Отрегулируйте положение воспроизведения вашего видео. Norton 360 Free Antivirus Removal 5.5.19: Norton Free PC Antivirus просканировал более 20 миллионов веб-сайтов, не содержащих вредоносных программ. Кроме того, он обнаруживает угрозы и защищает от них, даже когда вы не работаете в сети. Вы можете получить доступ к бесплатной программе Norton Internet Security через Интернет или загрузить и запустить ее прямо с жесткого диска. Norton 360 Free — это безопасное и бесплатное решение для пользователей дома и домашнего офиса, которым нужна наилучшая антивирусная защита как в сети, так и в автономном режиме. Вы можете получить доступ и загрузить Norton 360 в Интернете или в автономном режиме. Функции: Norton 360 Free предлагает вам: Norton360 Free — это антивирусное решение, обеспечивающее бесплатную персональную и базовую антивирусную защиту. Norton 360 Free использует интеллектуальное антивирусное ядро и совершенно бесплатен для пользователей дома и домашнего офиса. Он работает онлайн как сервис и на вашем ПК. Он защищает ваш компьютер от вирусов, шпионских программ и других онлайн-угроз. Поддерживать: Посетите Norton.com для получения подробной информации о продукте и советов по устранению неполадок. Если после установки и настройки Norton 360 Free у вас остались вопросы, посетите наш веб-сайт поддержки клиентов. Этот программный продукт может нарушать права третьих лиц, не связанных с Norton. Продукты торговой марки Norton предоставляются «как есть». Продукты торговой марки Norton предоставляются «как есть», без каких-либо явных или подразумеваемых гарантий, включая, помимо прочего, подразумеваемые гарантии товарного состояния, пригодности для

# **Secondary Display Video Player [32|64bit]**

Видеопроигрыватель на вторичном дисплее позволяет воспроизводить видеоклипы в полноэкранном режиме на дополнительном дисплее с использованием операционной системы Windows или MAC. Это простой в использовании интерфейс с интуитивно понятной системой перетаскивания, которая позволяет вам напрямую добавлять, удалять и управлять своим контентом из программы. Он поддерживает различные форматы видео, а также файлы списков воспроизведения DVD и VPL. Более того, вы можете управлять текущим воспроизводимым видео на обоих экранах — пауза/воспроизведение, перемотка назад, остановка/воспроизведение/остановка и поиск. Дополнительные возможности: Программа работает с различными видеоформатами, включая DVD и файлы VPL. Вы можете напрямую добавлять/удалять контент, используя встроенную библиотеку контента программы. Вы можете просматривать содержимое своей музыкальной библиотеки или коллекции DVD/VPL и воспроизводить видео. Вы можете захватить воспроизводимое в данный момент видео или

телеканал и экспортировать его в формат BMP для удобного редактирования. Вы можете настроить воспроизведение, приостановку, перемотку и остановку видео. Вы можете отключить звук или отрегулировать громкость как для основного, так и для дополнительного дисплеев. Вы можете зациклить видео, чтобы оно непрерывно воспроизводилось, нажимая кнопки перемотки назад и вперед. Вы можете искать контент в своей коллекции и выбирать, какое видео будет воспроизводиться или приостанавливаться. Вы можете изменить цвет кнопок воспроизведения, автоматически определить активный дисплей и вручную выбрать нужный. Вы также можете выбрать пользовательское время для перемотки видео назад и вперед. Display Player разработан специально для медиаплееров. Он обеспечивает простую, но мощную интеграцию функций проигрывателя в проводник Windows. Инструмент имеет чистый интерфейс, который сочетает в себе простой макет с интуитивно понятным набором элементов управления для управления медиаплеером. Display Player — это такой простой инструмент, который позволяет без каких-либо сложностей получить доступ к функциям медиаплеера.Может показаться, что Display Player предоставляет базовые функции, но на самом деле он обладает широким спектром функций, что делает его подходящим как для начинающих, так и для опытных пользователей. Основные характеристики Display Player предлагает набор функций, предназначенных для повышения удобства использования медиаплееров. Основными функциями этого инструмента являются управление воспроизведением, управление медиатекой и редактирование списков воспроизведения. Display Player предназначен для использования с проводником Windows. Более того, инструмент идеально интегрируется со всеми медиаплеерами. Таким образом, вы можете управлять воспроизведением и другими функциями только с помощью мыши или клавиатуры. Есть 1709e42c4c

## **Secondary Display Video Player Crack + (Updated 2022)**

Secondary Display Video Player — это легкое программное приложение, разработанное специально для систем с двумя дисплеями. Цель инструмента — помочь вам управлять воспроизведением видео на одном дисплее и воспроизводить их в полноэкранном режиме на другом. Интуитивно понятный макет Чистая линейка функций делает весь процесс не чем иным, как детской игрой. Основная панель разделена на несколько областей, которые предлагают вам быстрый доступ к основным элементам управления для изменения воспроизведения, раздела библиотеки и панели предварительного просмотра. Есть поддержка перетаскивания, поэтому вы можете легко вставлять нужные видео в рабочую среду. Вы также можете загружать видео с DVD-дисков или плейлистов (формат файла VPL). Основные характеристики Видеопроигрыватель вторичного дисплея дает вам возможность воспроизводить, приостанавливать или останавливать текущий выбор видео, переходить на один кадр назад или вперед, перематывать клип вперед или назад, отображать пустой экран, отключать звук или регулировать громкость, а также искать положение в видеопотоках. Более того, вы можете экспортировать список воспроизведения в формат файла VPL, остановить воспроизведение или активировать функцию зацикливания, когда воспроизведение достигает конца, а также ввести пользовательское время (в секундах) для перемотки видео назад и вперед. Вы можете захватить текущий видеокадр и экспортировать его в формат файла BMP, изменить соотношение сторон, а также выбрать видеофильтр. И последнее, но не менее важное: вы можете изменить цвет кнопок воспроизведения (например, запуск, остановка, пауза), автоматически определить дополнительный дисплей или выбрать нужный, а также выбрать средство визуализации видео. Нижняя линия В целом, Secondary Display Video Player сочетает в себе простоту использования с удобным набором функций, позволяющих смотреть видео в полноэкранном режиме на дополнительном экране. Видеопроигрыватель с дополнительным дисплеем - Ваш новый медиа-шедевр ##PoolHD (удаление оригинального видео и водяных знаков) От жанровых пулов до торрентов, мы все искали одну вещь, и это коллекция фильмов в формате HD, что не менее важно, право размещать их в сети. Несколько дней назад мы наконец воплотили нашу мечту в реальность. Коллекция Multimedia On Demand (также известная как Movietube) выходит сегодня благодаря нашей замечательной команде и поставщикам медиаконтента. Что такое Мувитюб? Это онлайн-сервис, созданный для создания одной из лучших платформ для видео в Интернете. Movietube — бесплатная и простая в использовании платформа для доставки контента.

#### **What's New in the Secondary Display Video Player?**

Secondary Display Video Player — это легкое программное приложение, разработанное специально для систем с двумя дисплеями. Цель инструмента — помочь вам управлять воспроизведением видео на одном дисплее и воспроизводить их в полноэкранном режиме на другом. Интуитивно понятный макет Чистая линейка функций делает весь процесс не чем иным, как детской игрой. Основная панель разделена на несколько областей, которые предлагают вам быстрый доступ к основным элементам управления для изменения воспроизведения, раздела библиотеки и панели предварительного просмотра. Есть поддержка перетаскивания, поэтому вы можете легко вставлять нужные видео в рабочую среду. Вы также можете загружать видео с DVD-дисков или плейлистов (формат файла VPL). Основные характеристики Видеопроигрыватель вторичного дисплея дает вам возможность воспроизводить, приостанавливать или останавливать текущий выбор видео, переходить на один кадр назад или вперед, перематывать клип вперед или назад, отображать пустой экран, отключать звук или регулировать громкость, а также искать положение в видеопотоках. Более того, вы можете экспортировать список воспроизведения в формат файла VPL, остановить воспроизведение или активировать функцию зацикливания, когда

воспроизведение достигает конца, а также ввести пользовательское время (в секундах) для перемотки видео назад и вперед. Вы можете захватить текущий видеокадр и экспортировать его в формат файла BMP, изменить соотношение сторон, а также выбрать видеофильтр. И последнее, но не менее важное: вы можете изменить цвет кнопок воспроизведения (например, запуск, остановка, пауза), автоматически определить дополнительный дисплей или выбрать нужный, а также выбрать средство визуализации видео. Нижняя линия В целом, Secondary Display Video Player сочетает в себе простоту использования с удобным набором функций, позволяющих смотреть видео в полноэкранном режиме на дополнительном экране. Нандичук Колярватондичая видео Кальянака видео — последний полнометражный фильм Нандичукроджая. Основная история фильма заключается в том, что Нандичукроджай должна была исполнить желание своей лучшей подруги Колярватондичей.Колярватондичая была очень доброй и очень ответственной подругой Нандичукроджая. Однако Колярватондичая была серьезно больна и страдала полиорганной недостаточностью. Последние дни его жизни были невыносимы. У Нандичукроджай не было достаточно денег, чтобы оплатить медицинский счет, чтобы позаботиться о своей подруге. Колярв

### **System Requirements:**

ОС: Windows 7/8/8.1/10 Процессор: Intel Core i3 или AMD Phenom II x4 Оперативная память: 4 ГБ Жесткий диск: 18 ГБ свободного места Графический процессор: NVIDIA Geforce 760 TI или AMD Radeon HD7850 DirectX: версия 9.0c Сеть: широкополосное подключение к Интернету Переводы: Английский, Немецкий, Итальянский, Польский, Русский, Французский Цитировать: ------------------------------------------------ ------------------------ «Многопользовательская игра Shadowrun Returns выходит сегодня в Steam».

Related links: